#### **How to Apply (Type-II)**

STEP-1. Open Online Application Form by clicking on "Apply Online" at WBHIDCO website www.wbhidcoltd.com

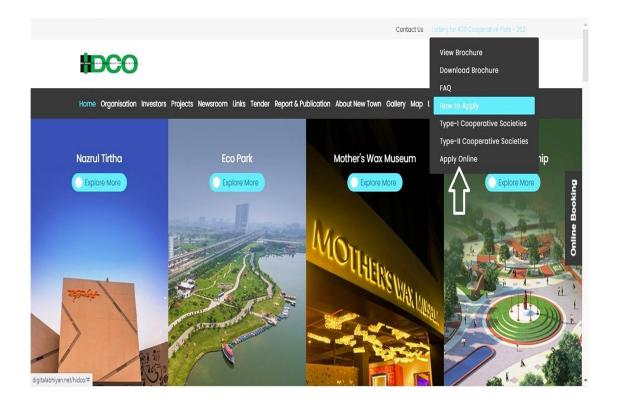

STEP 2: Click on "Registration" option as described below for first time user to create an account to this portal.

One Mobile number & One email id can be used only once for registration.

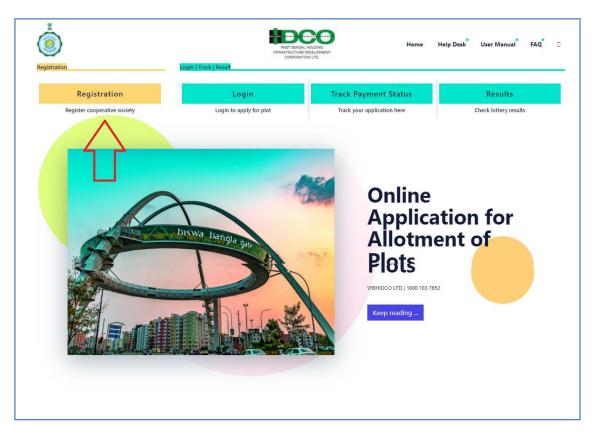

# STEP 3: Fill up all required fields and click on "Register Now" Button.

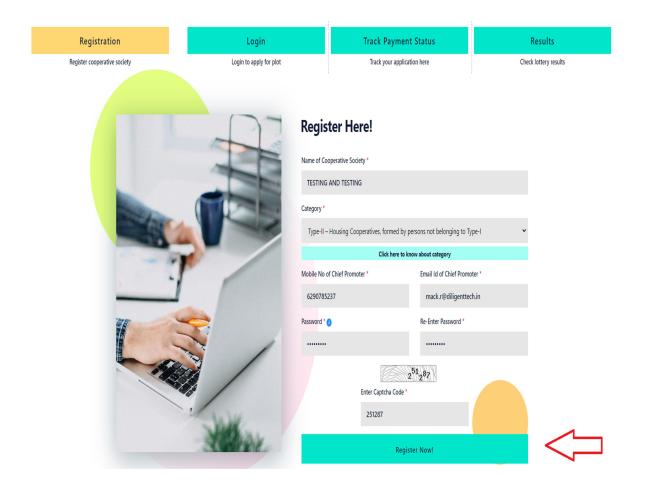

# STEP 4: Now, Please enter 4 digit OTP number which was delivered to your Mobile and click on "Verify" Button.

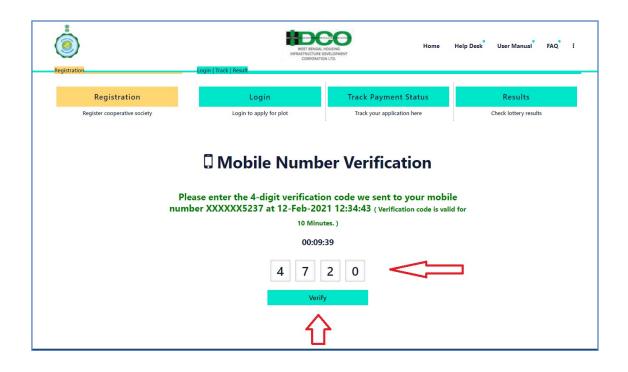

### STEP 5: Now login to your registered email id for verification of the same.

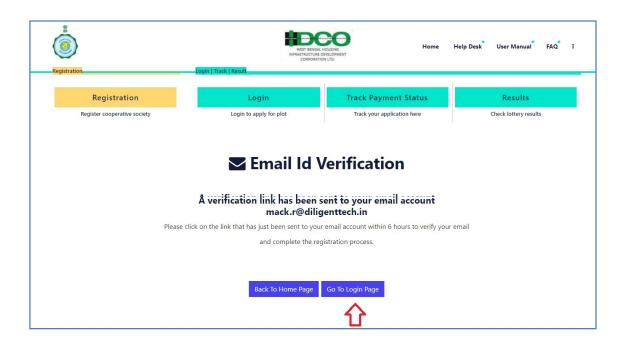

#### STEP 6: Now Check your registered email id for following screen verification of the same by clicking "Verify email address".

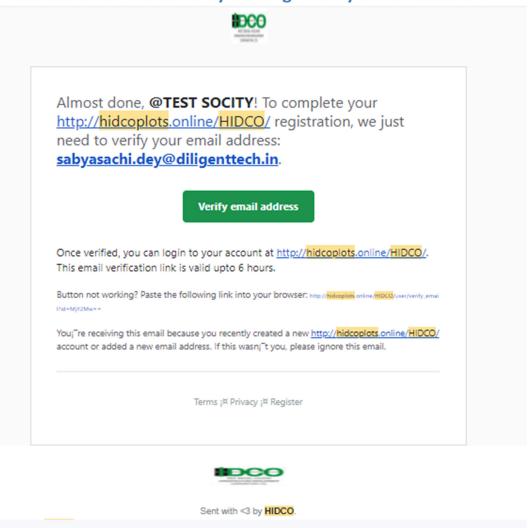

On successful verification of email-id following screen will appeared.

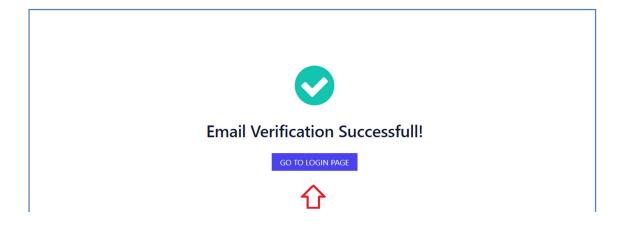

#### STEP 7: Now Click on "LOGIN" option to fill up all relevant details.

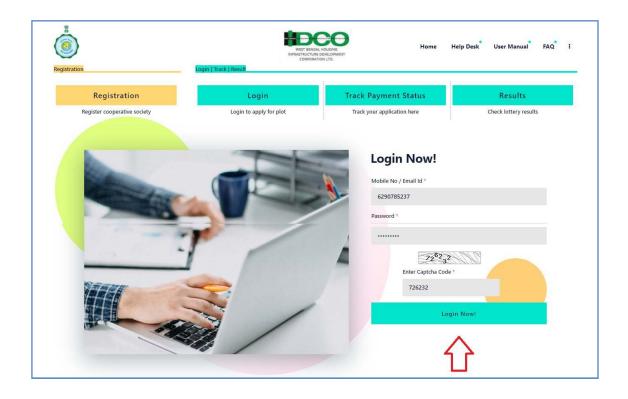

# STEP 8: An OTP will be delivered to your Mobile Number / Registered email id for verification.

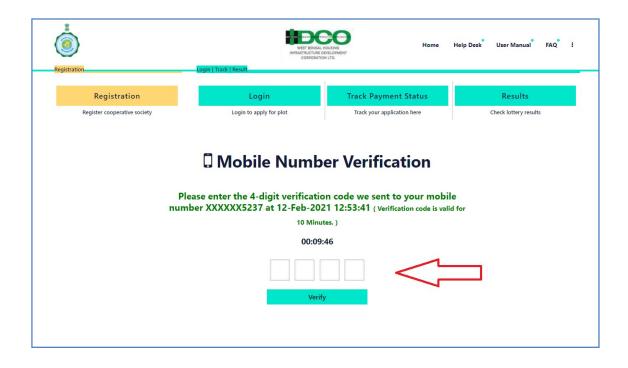

# STEP 9: Now, Please enter 4 digit OTP number which was delivered to your Mobile and click on "Verify" Button.

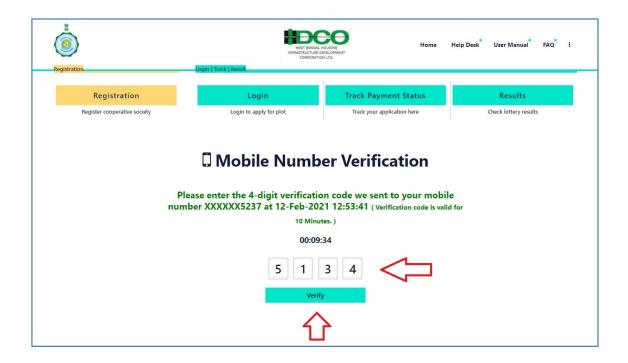

#### STEP 10: Now, Fill up all relevant details and do uploading for relevant portions for "Chief Promoter Details". Click "Save & Next".

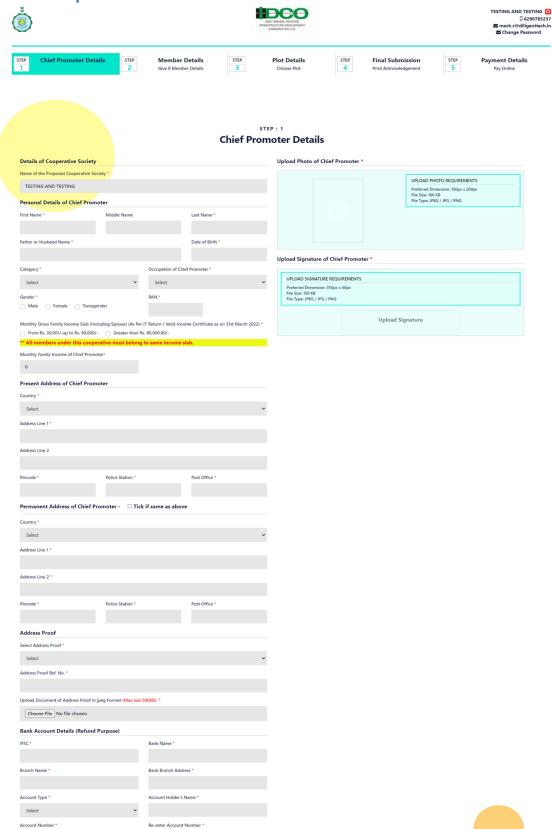

### STEP 11: Now, Fill up all relevant details for relevant portions for 2nd Step: "Member Details". Click on "Save & Next"

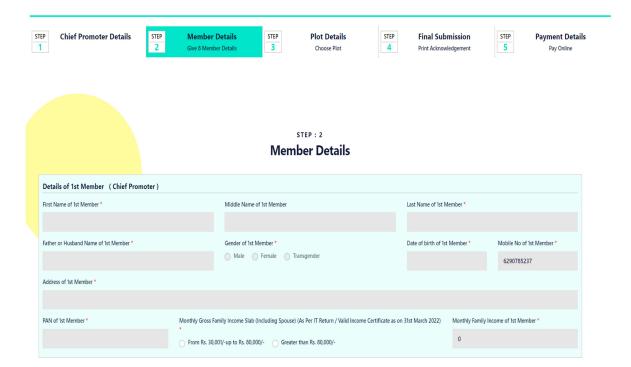

#### STEP 12: Select Plot Category & Click on "Save & Next".

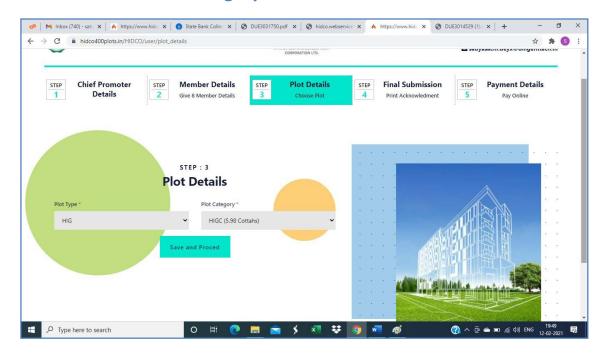

STEP 13: Verify all information at Preview section & Click on "Final Submission". Application once finally submitted can not be changed/modified. So, kindly verify all details promptly before clicking on "Final Submission" Button.

| Chief Promoter Details                                                                | STEP Member Details  Give 8 Member Details                                 | STEP Plot Details STEP Choose Plot 4          | Final Submission Print Acknowledgement  STEP Payment C  Submission Pay Online Pay Online |
|---------------------------------------------------------------------------------------|----------------------------------------------------------------------------|-----------------------------------------------|------------------------------------------------------------------------------------------|
|                                                                                       |                                                                            |                                               |                                                                                          |
|                                                                                       |                                                                            | Preview                                       |                                                                                          |
| Please verify information                                                             | as stated below before final subn                                          | ission. CHIEF PROMOTER DETAILS                |                                                                                          |
| Details of Cooperative Society  Name of the Proposed Cooperative Society              |                                                                            | TESTING AND TESTING                           |                                                                                          |
| Personal Details of Chief Promoter                                                    |                                                                            | : TESTING AND TESTING                         |                                                                                          |
| Name                                                                                  | · TEST                                                                     | Category                                      | Type-II – Housing Cooperatives, formed by persons not belonging to Type-I                |
| Occupation of Chief Promoter                                                          | Private Service                                                            | Gender                                        | : M                                                                                      |
| Present Address of Chief Promoter Country                                             | · India                                                                    | State                                         | . West Bengal                                                                            |
| District                                                                              | North 24 Parganas                                                          | Address Line 1                                | test                                                                                     |
| Address Line 2<br>Police Station                                                      | test TEST                                                                  | Pincode<br>Post Office                        | : 700001<br>: TEST                                                                       |
| Bank Account Details (Refund Purpose                                                  | )                                                                          |                                               | •                                                                                        |
| IFSC                                                                                  | PUNBORRBBGB                                                                | Bank Name                                     | : PUNJAB NATIONAL BANK                                                                   |
| Branch Name                                                                           | : BANGIYA GRAMIN VIKASH BANK                                               | Bank Branch Address                           | HEAD OFFICE BMC HOUSE,NH  34,CHUANPUR,P.O.BERHAMPUR,DIST.MURSHIDABAD  742101,WEST BENGAL |
| Account Type Account Number                                                           | Savings 123456789                                                          | Account Holder's Name Re-enter Account Number | : TEST<br>: 123456789                                                                    |
| Account Number                                                                        | 123430709                                                                  |                                               | : 123430709                                                                              |
| Details of Member 2                                                                   |                                                                            | MEMBER DETAILS                                |                                                                                          |
| lame of Member 2                                                                      | · TWO                                                                      | Father or Husband Name                        | : TEST                                                                                   |
| iender                                                                                | M                                                                          | Date of birth                                 | 1980-02-28                                                                               |
| Mobile No<br>PAN                                                                      | 9999999999<br>ABCDE0000G                                                   | Address                                       | : TEST                                                                                   |
| fonthly Gross Family Income Slab (Including Spouse) (As Per IT                        | F Return / Valid Income Certificate as on 31st March 2022)                 |                                               | From Rs. 30,001/-up to Rs. 80,000/-                                                      |
| Details of Member 3                                                                   | 71.005                                                                     | Father or Husband Name                        | ***                                                                                      |
| Name of Member 3<br>Gender                                                            | THREE M                                                                    | Date of birth                                 | TEST 1980-02-29                                                                          |
| Mobile No<br>PAN                                                                      | : 888888888<br>- ABCDZ0000A                                                | Address                                       | TEST                                                                                     |
| Aonthly Gross Family Income Slab (Including Spouse) (As Per IT                        |                                                                            |                                               | From Rs. 30,001/-up to Rs. 80,000/-                                                      |
| Details of Member 4                                                                   |                                                                            |                                               |                                                                                          |
| Name of Member 4<br>Gender                                                            | FOUR<br>M                                                                  | Father or Husband Name<br>Date of birth       | TEST 1990-02-28                                                                          |
| Mobile No                                                                             | 666666666                                                                  | Address                                       | TEST                                                                                     |
| PAN<br>Monthly Gross Family Income Slab (Including Spouse) (As Per IT                 | : ABCDY0000B<br>F Return / Valid Income Certificate as on 31st March 2022) |                                               | From Rs. 30,001/-up to Rs. 80,000/-                                                      |
| Details of Member 5                                                                   |                                                                            |                                               |                                                                                          |
| lame of Member 5<br>Sender                                                            | : FIVE                                                                     | Father or Husband Name<br>Date of birth       | : TES<br>: 1988-02-22                                                                    |
| Mobile No                                                                             | 555555555                                                                  | Address                                       | 1998-02-22<br>TEST                                                                       |
| AN<br>tonthly Gross Family Income Slab (Including Spouse) (As Per IT                  | : ABCDX0000A  F Return / Valid Income Certificate as on 31st March 2022)   |                                               | · From Rs. 30,001/-up to Rs. 80,000/-                                                    |
| Details of Member 6                                                                   |                                                                            |                                               |                                                                                          |
| Name of Member 6                                                                      | : SIX                                                                      | Father or Husband Name                        | : ING                                                                                    |
| Sender<br>Mobile No                                                                   | : F<br>: 444444444                                                         | Date of birth<br>Address                      | . 1989-02-28<br>. TEST                                                                   |
| AN  tonthly Gross Family Income Slab (Including Spouse) (As Per IT                    | ABCDW0000Q                                                                 |                                               |                                                                                          |
| Details of Member 7                                                                   | Return / Valid Income Certificate as on 31st March 2022)                   |                                               | From Rs. 30,001/-up to Rs. 80,000/-                                                      |
| Jame of Member 7                                                                      | SEVEN                                                                      | Father or Husband Name                        | TEST                                                                                     |
| iender<br>fobile No                                                                   | F . 8585858585                                                             | Date of birth<br>Address                      | . 1999-02-24<br>. PO                                                                     |
| AN                                                                                    | - ABCDV0000A                                                               | man 23                                        |                                                                                          |
| tonthly Gross Family Income Slab (Including Spouse) (As Per IT<br>Details of Member 8 | FReturn / Valid Income Certificate as on 31st March 2022)                  |                                               | From Rs. 30,001/-up to Rs. 80,000/-                                                      |
| lame of Member 8                                                                      | EIGHT                                                                      | Father or Husband Name                        | : TES                                                                                    |
| Sender                                                                                | T                                                                          | Date of birth                                 | 2000-02-21                                                                               |
| Mobile No<br>PAN                                                                      | 666666666<br>- ABCDE0000F                                                  | Address                                       | : TEST                                                                                   |
| tonthly Gross Family Income Slab (Including Spouse) (As Per IT                        |                                                                            |                                               | From Rs. 30,001/-up to Rs. 80,000/-                                                      |
|                                                                                       |                                                                            | PLOT DETAILS                                  |                                                                                          |
| Plot Type                                                                             | MIG PI                                                                     | ot Category :                                 | MIGC-I (4.03 Cottahs)                                                                    |

#### Step 14: Alert Message will be displayed for further use.

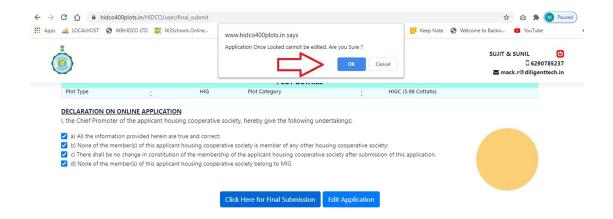

Step 15: Click on "Download Acknowledgement" button after successful submission. An application reference number (ARN) will be generated and it will be used for payment.

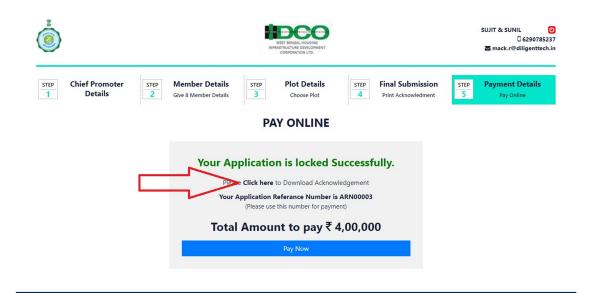

# STEP 16: Print the acknowledgment. Keep this page for future reference.

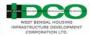

| Decupation of Chief Promoter : Private Service Gender : M    Present Address of Chief Promoter   Member   Membe |                                                                                                    |                                                                                                    | Ap                                                                                                    | plication Details                                                                                                    |                                                                                                    |
|----------------------------------------------------------------------------------------------------|----------------------------------------------------------------------------------------------------|----------------------------------------------------------------------------------------------------|----------------------------------------------------------------------------------------------------|----------------------------------------------------------------------------------------------------|----------------------------------------------------------------------------------------------------|
| CHIEF PROMOTES DETAILS  Varies of the Proposed Cooperative Society : TESTING AND TESTING  Personal Details of Chief Promoter  Type-II - Housing Cooperatives formed by Cooperatives formed by Cooperatives for | pplication Referance I                                                                                                    | Number ARN                                                                                                    | 00003                                                                                                    | Date                                                                                                    | 28-02-2023                                                                                                    |
| ### Presonal Details of Chief Promoter    TEST                                                                                                    |                                                                                                    |                                                                                                    |                                                                                                    | PROMOTER DETAILS                                                                                                    |                                                                                                    |
| ame : TEST Category : Cooperatives, formed by persons not belonging to persons not belonging to  |                                                                                                    | -                                                                                                    | Society                                                                                                    | FECTING AND TECTING                                                                                                    |                                                                                                    |
| ame : TEST Category Cooperatives, formed by persons not belonging to Type-II - Housing Cooperatives, formed by persons not belonging to Type-II - Housing Cooperatives, formed by persons not belonging to Type-II - Market Category Cooperatives, formed by persons not belonging to Type-II - Market Category Cooperatives, formed by persons not belonging to Type-II - Market Category Cooperatives, formed by persons not belonging to Type-II - Market Category Category | arrie of the Propose                                                                                                    | ed Cooperative                                                                                                    |                                                                                                    |                                                                                                    |                                                                                                    |
| coupation of Chief Promoter : Private Service Gender : M  ABCDEGOODE  Present Address of Chief Promoter : M  ABCDEGOODE  Present Address of Chief Promoter : M  ABCDEGOODE  Present Address of Chief Promoter : M  ABCDEGOODE  Present Address of Chief Promoter : 700001  State : West Bengal   M  State : West Bengal   M  State : West Bengal   M  State : West Bengal   M  State : West Bengal   M  State : 700000   M  State : 7000000   M  State : 700000   M  State : 700000   M  State : 700000   M  State : 70000 |                                                                                                    |                                                                                                    | Persona                                                                                                    | Details of Chief Promoter                                                                                                    | Type-II – Housing                                                                                                    |
| Present Address of Chief Promoter  ountry   India   State   West Bengal   district   North 24 Parganas   Address Line 1   test   district   North 24 Parganas   Address Line 1   test   district   North 24 Parganas   Address Line 1   test   district   North 24 Parganas   Address Line 1   test   district   North 24 Parganas   Address Line 1   test   district   North 24 Parganas   Address Line 2   test   District   Promotion   700000   District   Promotion   7000000   District   Promotion   7000000   District   Promotion   7000000   District   Promotion   70000000   District   Promotion   700000000   District   Promotion   70000000   District   P | lame                                                                                                    |                                                                                                    | : TEST                                                                                                    | Category                                                                                                    | <ul> <li>persons not belonging to</li> </ul>                                                                                                    |
| Ountry   India                                                                                                    | occupation of Chief F                                                                                                    | Promoter                                                                                                    | : Private Service                                                                                            | e Gender                                                                                                    | ; M                                                                                                    |
| State   West Bengal   West Bengal   West B   | PAN                                                                                                    |                                                                                                    | : ABCDE0000F                                                                                                 |                                                                                                    |                                                                                                    |
| Address Line 2 test                                                                                                    |                                                                                                    |                                                                                                    | Present                                                                                                    | Address of Chief Promoter                                                                                                    |                                                                                                    |
| Mode                                                                                                    | Country                                                                                                    |                                                                                                    |                                                                                                    |                                                                                                    | : West Bengal                                                                                                    |
| Bank Account Details (Refund Purpose)  Bank Account Details (Refund Purpose)  Bank Account Details (Refund Purpose)  Bank Account Details (Refund Purpose)  Bank Account Folders : PUNJAB NATIONAL BANK  HEAD OFFICE BMC HOUSENH  VIKASH BANK                                                                                                    |                                                                                                    |                                                                                                    | 4 Parganas                                                                                                   |                                                                                                    |                                                                                                    |
| Bank Account Details (Refund Purpose)  FSC : PUNBORREBOB Bank Name : PUNDAB NATIONAL BANK BANCIYA CRAMIN VIKASH BANK PURDAH BANK Account Name : Savings Name : TEST Account Number : 123456789                                                                                                    |                                                                                                    |                                                                                                    |                                                                                                    |                                                                                                    | •                                                                                                    |
| PUNDAR NATIONAL BANK   PUNDAR NATIONAL BANK   | Police Station                                                                                                    | : TEST                                                                                                    |                                                                                                    | Post Office                                                                                                    | : TEST                                                                                                    |
| BANCIYA CRAMIN   WIKASH BANK   Bank Branch Address   3-4,CHUANDUR,PLD BERHAMPUR,DIST.MURSHIDAE   7-2010.WEST BENGAL   123456789   Re-enter Account Number   123456789   Re-enter Account Number   123456789   Re-enter Account   123456789   Re-enter Account   123456789   Re-enter    |                                                                                                    |                                                                                                    |                                                                                                    |                                                                                                    |                                                                                                    |
|                                                                                                    | FSC : I                                                                                                    | PUNBORRBBG                                                                                                    | B Bank Na                                                                                                    |                                                                                                    |                                                                                                    |
| Name   Savings   Name   Savings   Name   Savings   Name   Savings   Re-enter Account   123456789                                                                                                    |                                                                                                    |                                                                                                    | MIN Bank Br                                                                                                  | anch Address : 34,CHUANPUI                                                                                                    | R,P.O.BERHAMPUR,DIST.MURSHIDAE                                                                                                    |
| Re-enter Account Number : 123456789   Re-enter Account Number : 123456789                                                                                                    | Account Type : 9                                                                                                    | Savings                                                                                                    |                                                                                                    | Holder's : TEST                                                                                                    |                                                                                                    |
| Number   1,23450789   Number   1,23450789   Number   1,23450789                                                                                                    |                                                                                                    |                                                                                                    |                                                                                                    | Account                                                                                                    |                                                                                                    |
| Details of Member 2                                                                                                    | Account Number : 1                                                                                                    | 123456789                                                                                                    |                                                                                                    |                                                                                                    |                                                                                                    |
| Name of Member 2                                                                                                    |                                                                                                    |                                                                                                    | М                                                                                                    | EMBER DETAILS                                                                                                    |                                                                                                    |
| Mobile No                                                                                                    |                                                                                                    |                                                                                                    | C                                                                                                    | etails of Member 2                                                                                                    |                                                                                                    |
| Mobile No         9999999999         Address         TEST           PAN         ABCDE0000C         Monthly Gross Family Income Slab (including Spouse) (As Per IT Return / Valid Income Certificate as on 31st March 2022)         From Rs. 30,001/-up to Rs. 80,000/-           Name of Member 3         THREE         Father or Husband Name         TEST           Gender         M         Date of birth         1980-02-29           PAN         ABCD20000A         2888888888         Address         TEST           Monthly Gross Family Income Slab (including Spouse) (As Per IT Return / Valid Income Certificate as on 31st March 2022)         From Rs. 30,001/-up to Rs. 80,000/-           Name of Member 4         FOUR         Father or Husband Name         TEST           Gender         M         Date of birth         1990-02-28           Mobile No         6666666666         Address         TEST           Samily Income Slab (including Spouse) (As Per IT Return / Valid Income Certificate as on 31st March 2022)         Entails of Member 5         From Rs. 30,001/-up to Rs. 80,000/-           Roam of Member 5         FIVE         Father or Husband Name         TES           Gender         F         Date of birth         1988-02-22           Mobile No         555555555         Address         TEST           PAN         ABCDX0000A                                                                                                    |                                                                                                    |                                                                                                    |                                                                                                    |                                                                                                    |                                                                                                    |
| Monthly Gross Family Income Slab (Including Spouse) (As Per IT Return / Valid Income Certificate as on 31st March 2022)                                                                                                    |                                                                                                    |                                                                                                    | 9999                                                                                                    |                                                                                                    |                                                                                                    |
| Sea of 31st March 2022                                                                                                    |                                                                                                    |                                                                                                    |                                                                                                    |                                                                                                    |                                                                                                    |
| Details of Member 3                                                                                                    |                                                                                                    | ncome Slab (Inc                                                                                                    | cluding Spouse) (As I                                                                                        | Per IT Return / Valid Income Certific                                                                                                    | ate From Rs. 30,001/-up to Rs.                                                                                                    |
| Mobile No                                                                                                    |                                                                                                    |                                                                                                    |                                                                                                    |                                                                                                    | 80.000/-                                                                                                    |
| Mobile No   88888888                                                                                                    |                                                                                                    |                                                                                                    | D                                                                                                    | Details of Member 3                                                                                                    | 80,000/-                                                                                                    |
| Monthly Gross Family Income Slab (Including Spouse) (As Per IT Return / Valid Income Certificate as on 31st March 2022)                                                                                                    |                                                                                                    | ; THREE                                                                                                    | D                                                                                                    |                                                                                                    | * 80,000/-                                                                                                    |
| Monthly Gross Family Income Slab (Including Spouse) (As Per IT Return / Valid Income Certificate as on 31st March 2022)   Details of Member 4   FOUR   Father or Husband Name   TEST   Gender   M                                                                                                    | Name of Member 3<br>Gender                                                                                                    | : M                                                                                                    |                                                                                                    | Father or Husband Nar<br>Date of birth                                                                                                    | * 80,000/-<br>me : TEST<br>: 1980-02-29                                                                                                    |
| Details of Member 4   FOUR                                                                                                    | Name of Member 3<br>Gender<br>Mobile No                                                                                                    | : м<br>: 888888                                                                                                    | 8888                                                                                                    | Father or Husband Nar<br>Date of birth                                                                                                    | * 80,000/-<br>me : TEST<br>: 1980-02-29                                                                                                    |
| Name of Member 4                                                                                                    | Name of Member 3<br>Gender<br>Mobile No<br>PAN<br>Monthly Gross Family I                                                                                                    | M<br>888888<br>ABCDZ                                                                                                    | 8888<br>0000A                                                                                                | Father or Husband Nai<br>Date of birth<br>Address                                                                                                    | * 80,000/-  me : TEST                                                                                                    |
| Mobile No   Ge66666666   Address   TEST                                                                                                    | Name of Member 3<br>Gender<br>Mobile No<br>PAN<br>Monthly Gross Family I                                                                                                    | M<br>888888<br>ABCDZ                                                                                                    | 8888<br>0000A<br>cluding Spouse) (As I                                                                       | Father or Husband Nai<br>Date of birth<br>Address<br>Per IT Return / Valid Income Certific                                                                                                    | * 80,000/-  me : TEST                                                                                                    |
| Monthly Gross Family Income Slab (Including Spouse) (As Per IT Return / Valid Income Certificate as on 31st March 2022)   Details of Member 5                                                                                                    | Name of Member 3<br>Gender<br>Mobile No<br>PAN<br>Monthly Gross Family I<br>as on 31st March 2022)                                                                                                    | : M<br>: 888888<br>: ABCDZ(<br>ncome Slab (Inc                                                                                                    | 8888<br>0000A<br>cluding Spouse) (As I                                                                       | Father or Husband Nai<br>Date of birth<br>Address<br>Per IT Return / Valid Income Certific<br>letails of Member 4                                                                                                    | * 80,000/-  me : TEST : 1980-02-29 : TEST TEST From Rs. 30,001/-up to Rs. 80,000/-                                                                                                    |
| Monthly Gross Family Income Slab (Including Spouse) (As Per IT Return / Valid Income Certificate as on 31st March 2022)                                                                                                    | Name of Member 3<br>Gender<br>Mobile No<br>PAN                                                                                                    | : M<br>: 888888<br>: ABCDZO<br>ncome Slab (Inc                                                                                                    | 8888<br>0000A<br>cluding Spouse) (As I                                                                       | Father or Husband Nai<br>Date of birth<br>Address<br>Per IT Return / Valid Income Certific<br>tetails of Member 4<br>Father or Husband Nai                                                                                                    | ** 80,000/-  me : TEST                                                                                                    |
| So,000/-   Details of Member 5   FIVE   Father or Husband Name   TES                                                                                                    | Name of Member 3 Gender Mobile No PAN Monthly Gross Family I as on 31st March 2022)  Name of Member 4 Gender Mobile No                                                                                                    | : M<br>: 888888<br>: ABCDZ/<br>ncome Slab (Inc                                                                                                    | 8888<br>0000A<br>cluding Spouse) (As I                                                                       | Father or Husband Nai<br>Date of birth<br>Address<br>Per IT Return / Valid Income Certific<br>vetails of Member 4<br>Father or Husband Nai<br>Date of birth                                                                                                    | * 80,000/-  ***  ** 1880-02-29  ** TEST  ***  ** From Rs. 30,001/-up to Rs. 80,000/-  ***  ***  ***  ***  ***  ***  ***                                                                                                    |
| Name of Member 5   FIVE                                                                                                    | Name of Member 3 Gender Mobile No PAN Monthly Gross Family I as on 31st March 2022)  Name of Member 4 Gender Mobile No PAN                                                                                                    | : M<br>: 888888<br>: ABCDZ(<br>ncome Slab (Inc                                                                                                    | 8888<br>2000A<br>Cluding Spouse) (As I<br>D<br>56666<br>2000B                                                | Father or Husband Nai<br>Date of birth<br>Address  Per IT Return / Valid Income Certific<br>setails of Member 4  Father or Husband Nai<br>Date of birth<br>Address                                                                                                    | * 80,000/-  me : TEST                                                                                                    |
| Date of birth   1988-02-22   1857   1988-02-22   1857   1858   1858   1858   1858   1858   1858   1858   1858   1858   1858   1858   1858   1858   1858   1858   1858   1858   1858   1858   1858   1858   1858   1858   1858   1858   1858   1858   1858   1858   1858   1858   1858   1858   1858   1858   1858   1858   1858   1858   1858   1858   1858   1858   1858   1858   1858   1858   1858   1858   1858   1858   1858   1858   1858   1858   1858   1858   1858   1858   1858   1858   1858   1858   1858   1858   1858   1858   1858   1858   1858   1858   1858   1858   1858   1858   1858   1858   1858   1858   1858   1858   1858   1858   1858   1858   1858   1858   1858   1858   1858   1858   1858   1858   1858   1858   1858   1858   1858   1858   1858   1858   1858   1858   1858   1858   1858   1858   1858   1858   1858   1858   1858   1858   1858   1858   1858   1858   1858   1858   1858   1858   1858   1858   1858   1858   1858   1858   1858   1858   1858   1858   1858   1858   1858   1858   1858   1858   1858   1858   1858   1858   1858   1858   1858   1858   1858   1858   1858   1858   1858   1858   1858   1858   1858   1858   1858   1858   1858   1858   1858   1858   1858   1858   1858   1858   1858   1858   1858   1858   1858   1858   1858   1858   1858   1858   1858   1858   1858   1858   1858   1858   1858   1858   1858   1858   1858   1858   1858   1858   1858   1858   1858   1858   1858   1858   1858   1858   1858   1858   1858   1858   1858   1858   1858   1858   1858   1858   1858   1858   1858   1858   1858   1858   1858   1858   1858   1858   1858   1858   1858   1858   1858   1858   1858   1858   1858   1858   1858   1858   1858   1858   1858   1858   1858   1858   1858   1858   1858   1858   1858   1858   1858   1858   1858   1858   1858   1858   1858   1858   1858   1858   1858   1858   1858   1858   1858   1858   1858   1858   1858   1858   1858   1858   1858   1858   1858   1858   1858   1858   1858   1858   1858   1858   1858   1858   1858   1858   1858   1858   1858   1858   1858   1858   1858      | Name of Member 3 Gender Mobile No PAN Monthly Gross Family I as on 31st March 2022) Name of Member 4 Gender Mobile No PAN Monthly Gross Family I Momenthly Gross Family I Monthly Gross Family I                                                                                                    | : M<br>: 888888<br>: ABCDZ(<br>ncome Slab (Inc                                                                                                    | 8888<br>2000A<br>Cluding Spouse) (As I<br>D<br>56666<br>2000B                                                | Father or Husband Nai<br>Date of birth<br>Address  Per IT Return / Valid Income Certific<br>setails of Member 4  Father or Husband Nai<br>Date of birth<br>Address                                                                                                    | * 80,000/-  me : TEST : 1980-02-29 : TEST  ate: From Rs. 30,001/-up to Rs. * 80,000/-  me : TEST : 1990-02-28 : TEST : TEST : TEST : TEST : TEST : TEST : TEST : TEST : TEST : TEST : TEST : TEST : TEST : TEST : TEST : TEST                                                                                                    |
| Mobile No                                                                                                    | Name of Member 3 Gender Mobile No PAN Monthly Gross Family I as on 31st March 2022) Name of Member 4 Gender Mobile No PAN Monthly Gross Family I Momenting Family I Monthly Gross Family I Monthly Gross Family I                                                                                                    | : M<br>: 888888<br>: ABCDZ(<br>ncome Slab (Inc                                                                                                    | 8888<br>DOODA<br>Ituding Spouse) (As I<br>D<br>56666<br>DOODB<br>Ituding Spouse) (As I                       | Father or Husband Nai<br>Date of birth<br>Address  Per IT Return / Valid Income Certific<br>retails of Member 4  Father or Husband Nai<br>Date of birth<br>Address  Per IT Return / Valid Income Certific                                                                                                    | * 80,000/-  me : TEST : 1980-02-29 : TEST  ate: From Rs. 30,001/-up to Rs. * 80,000/-  me : TEST : 1990-02-28 : TEST : TEST : TEST : TEST : TEST : TEST : TEST : TEST : TEST : TEST : TEST : TEST : TEST : TEST : TEST : TEST                                                                                                    |
| Monthly Gross Family Income Slab (Including Spouse) (As Per IT Return / Valid Income Certificate as on 31st March 2022)   Potalis of Member 6                                                                                                    | Name of Member 3 Gender Mobile No PAN Monthly Gross Family I as on 31st March 2022) Name of Member 4 Gender Mobile No PAN Monthly Gross Family I as on 31st March 2022) Name of Member 5                                                                                                    | : M : 888888 : ABCDZI ncome Slab (Inc : FOUR : M : 6666666 : ABCDXI ncome Slab (Inc                                                                                                    | 8888<br>DOODA<br>Ituding Spouse) (As I<br>D<br>56666<br>DOODB<br>Ituding Spouse) (As I                       | Father or Husband Nai<br>Date of birth<br>Address  Per IT Return / Valid Income Certific  setails of Member 4  Father or Husband Nai Date of birth Address  Per IT Return / Valid Income Certific  setails of Member 5  Father or Husband Nai                                                                                                    | * 80,000/-  me : TEST : 1980-02-29 : TEST  sate : From Rs. 30,001/-up to Rs. 80,000/-  me : TEST : 1990-02-28 : TEST  From Rs. 30,001/-up to Rs. 80,000/-                                                                                                    |
| Details of Member 6   SIX   Father or Husband Name   ING                                                                                                    | Name of Member 3 Gender Mobile No PAN Monthly Gross Family I as on 31st March 2022)  Name of Member 4 Gender Mobile No PAN Monthly Gross Family I as on 31st March 2022)  Name of Member 5 Gender                                                                                                    | B88888 ABCDZI ncome Slab (Inc FOUR M 6666666 ABCDZI ncome Slab (Inc                                                                                                    | 8888<br>2000A<br>Aluding Spouse) (As I<br>D<br>5666<br>2000B<br>Iuding Spouse) (As I                         | Father or Husband Nai Date of birth Address  Per IT Return / Valid Income Certific retails of Member 4  Father or Husband Nai Date of birth Address  Per IT Return / Valid Income Certific retails of Member 5  Father or Husband Nai Date of birth                                                                                                    | ** 80,000/-  **me : TEST                                                                                                    |
| Details of Member 6   SIX                                                                                                    | Name of Member 3 Gender Mobile No PAN Monthly Gross Family I as on 31st March 2022)  Name of Member 4 Gender Mobile No PAN Monthly Gross Family I as on 31st March 2022)  Name of Member 5 Gender Mobile No PAN March 2022                                                                                                    | BASSASS ABCDZI ABCDZI FOUR M G66666 ABCDXI ACDXI FIVE F SSSSSSS ABCDXI                                                                                                    | 8888 DOODA  Culding Spouse) (As I                                                                            | Father or Husband Nai Date of birth Address  Per IT Return / Valid Income Certific retails of Member 4 Father or Husband Nai Date of birth Address  Per IT Return / Valid Income Certific retails of Member 5 Father or Husband Nai Date of birth Address                                                                                                    | ** 80,000/-  **me : TEST                                                                                                    |
| Name of Member 6   SIX                                                                                                    | Name of Member 3 Gender Mobile No PAN Monthly Gross Family I as on 31st March 2022)  Name of Member 4 Gender Mobile No PAN Monthly Gross Family I so on 31st March 2022)  Name of Member 5 Gender Mobile No PAN Monthly Gross Family I Mame of Member 5 Gender Mobile No PAN Monthly Gross Family I Monthly Gross Family I Monthly Gross Family I Monthly Gross Family I Monthly Gross Family I Monthly Gross Family I Monthly Gross Family I Monthly Gross Family I                                                                                                    | BASSASS ABCDZI ABCDZI FOUR M G66666 ABCDXI ACDXI FIVE F SSSSSSS ABCDXI                                                                                                    | 8888 DOODA  Culding Spouse) (As I                                                                            | Father or Husband Nai Date of birth Address  Per IT Return / Valid Income Certific retails of Member 4 Father or Husband Nai Date of birth Address  Per IT Return / Valid Income Certific retails of Member 5 Father or Husband Nai Date of birth Address                                                                                                    | ** 80,000/-  ** ** 1880-02-29  ** TEST  ** 1890-02-29  ** TEST  ** 1990-02-28  ** TEST  ** 1990-02-28  ** TEST  ** ** From Rs. 30,001/-up to Rs. 80,000/-  ** ** ** ** ** ** ** ** ** ** ** ** **                                                                                                    |
| Date of birth   1989-02-28   Mobile No   444444444   Address   TEST                                                                                                    | Name of Member 3 Gender Mobile No PAN Monthly Gross Family I as on 31st March 2022)  Name of Member 4 Gender Mobile No PAN Monthly Gross Family I so on 31st March 2022)  Name of Member 5 Gender Mobile No PAN Monthly Gross Family I Mame of Member 5 Gender Mobile No PAN Monthly Gross Family I Monthly Gross Family I Monthly Gross Family I Monthly Gross Family I Monthly Gross Family I Monthly Gross Family I Monthly Gross Family I Monthly Gross Family I                                                                                                    | BASSASS ABCDZI ABCDZI FOUR M G66666 ABCDXI ACDXI FIVE F SSSSSSS ABCDXI                                                                                                    | 8888 DOODA Cluding Spouse) (As I  C  6666 DOODB Cluding Spouse) (As I  C  C  C  C  C  C  C  C  C  C  C  C  C | Father or Husband Nai Date of birth Address  Per IT Return / Valid Income Certific setails of Member 4 Father or Husband Nai Date of birth Address  Per IT Return / Valid Income Certific setails of Member 5 Father or Husband Nai Date of birth Address                                                                                                    | ** 80,000/-  ** ** 1880-02-29  ** TEST  ** 1890-02-29  ** TEST  ** 1990-02-28  ** TEST  ** 1990-02-28  ** TEST  ** ** From Rs. 30,001/-up to Rs. 80,000/-  ** ** ** ** ** ** ** ** ** ** ** ** **                                                                                                    |
| Monthly Gross Family Income Slab (Including Spouse) (As Per IT Return / Valid Income Certificate should be seen as on 31st March 2022)                                                                                                    | Name of Member 3 Gender Mobile No PAM Monthly Cross Family I as on 31st March 2022)  Name of Member 4 Gender Mobile No PAN Monthly Cross Family I as on 31st March 2022)  Name of Member 5 Gender Mobile No PAN Monthly Gross Family I as on 31st March 2022)                                                                                                    | BASSASS ABCDZI ABCDZI FOUR FOUR ABCDZI ABCDZI FIVE F SSSSSSS ABCDXI ABCDXI ABCDXI ABCDXI ABCDXI ABCDXI ABCDXI ABCDXI ABCDXI ABCDXI ABCDXI ABCDXI ABCDXI ABCDXI ABCDXI ABCDXI ABCDXI ABCDXI ABCDXI ABCDXI ABCDXI ABCDXI ABCDXI                                                                                                    | 8888 DOODA Cluding Spouse) (As I  C  6666 DOODB Cluding Spouse) (As I  C  C  C  C  C  C  C  C  C  C  C  C  C | Father or Husband Nai Date of birth Address  Per IT Return / Valid Income Certific retails of Member 4  Father or Husband Nai Date of birth Address  Per IT Return / Valid Income Certific retails of Member 5  Father or Husband Nai Date of birth Address  Per IT Return / Valid Income Certific Address                                                                                                    | ** 80,000/-  **me : TEST                                                                                                    |
| Name of Member 7   SEVEN   Father or Husband Name   TEST                                                                                                    | Name of Member 3 Gender Mobile No Pan Monthly Gross Family I as on 31st March 2022)  Name of Member 4 Gender Mobile No PAN Monthly Gross Family I as on 31st March 2022)  Name of Member 5 Gender Mobile No PAN Monthly Gross Family I as on 31st March 2022)  Name of Member 5 Gender Mobile No PAN Monthly Gross Family I Name of Member 6 Gender                                                                                                    | BASSASS ABCDZI ABCDZI ABCDZI FIVE F SSSSSSS ABCDXI ABCDXI  | 8888 DOODA Cluding Spouse) (As I                                                                             | Father or Husband Nai Date of birth Address  Per IT Return / Valid Income Certific retails of Member 4  Father or Husband Nai Date of birth Address  Per IT Return / Valid Income Certific retails of Member 5  Father or Husband Nai Date of birth Address  Per IT Return / Valid Income Certific retails of Member 5  Father or Husband Nai Date of birth Address                                                                                                    | ** 80,000/-  **me : TEST : 1980-02-29 : TEST  **sate                                                                                                    |
| Name of Member 7   SEVEN                                                                                                    | Name of Member 3 Gender Mobile No PAN Monthly Gross Family I as on 31st March 2022)  Name of Member 4 Gender Mobile No PAN Monthly Gross Family II Name of Member 5 Gender Mobile No PAN Monthly Gross Family II as on 31st March 2022)  Name of Member 5 Gender Mobile No PAN Monthly Gross Family II as on 31st March 2022)  Name of Member 6 Gender Noble No Name of Member 6 Gender                                                                                                    | M 888888 ABCDZ/ ncome Slab (Inc FOUR M 6666666 ABCDZ/ ncome Slab (Inc FIVE F 5555555 ABCDX/ ncome Slab (Inc                                                                                                    | 8888 2000A Cluding Spouse) (As I                                                                             | Father or Husband Nai Date of birth Address  Per IT Return / Valid Income Certific retails of Member 4  Father or Husband Nai Date of birth Address  Per IT Return / Valid Income Certific retails of Member 5  Father or Husband Nai Date of birth Address  Per IT Return / Valid Income Certific retails of Member 5  Father or Husband Nai Date of birth Address                                                                                                    | ** 80,000/-  **me : TEST : 1980-02-29 : TEST  **sate                                                                                                    |
| Date of birth   1999-02-24                                                                                                    | Name of Member 3 Gender Mobile No PAN Monthly Gross Family I Name of Member 4 Gender Mobile No PAN Monthly Gross Family I Name of Member 4 Gender Mobile No PAN Monthly Gross Family I Name of Member 5 Gender Mobile No PAN Monthly Gross Family I Name of Member 5 Gender Mobile No PAN Monthly Gross Family I No Son 31st March 2022) Name of Member 6 Gender Mobile No PAN Monthly Gross Family I Name of Member 6 Gender Mobile No PAN Monthly Gross Family I Monthly Gross Family I                                                                                                    | M 888888 ABCDZI ncome Slab (Inc FOUR M 6666666 ABCDZI ncome Slab (Inc FIVE F 5555555 ABCDXI ncome Slab (Inc Slab (Inc Slab (In | 8888 2000A 201ding Spouse) (As I                                                                             | Father or Husband Nat Date of birth Address  Per IT Return / Valid Income Certific Setails of Member 4  Father or Husband Nat Date of birth Address  Per IT Return / Valid Income Certific Setails of Member 5  Father or Husband Nat Date of birth Address  Per IT Return / Valid Income Certific Setails of Member 5  Per IT Return / Valid Income Certific Setails of Member 6  Father or Husband Nat Date of birth Address  Per IT Return / Valid Income Certific Setails of Member 6  Father or Husband Nat Date of birth Address                                                                                                    | ## 1 TEST   1980-02-29   TEST   1990-02-28   TEST   1990-02-28   TEST   1990-02-28   TEST   1990-02-22   TEST   1988-02-22   TEST   1988-02-22   TEST   1988-02-22   TEST   1989-02-28   TEST   1989-02-28   T |
| Mobile No                                                                                                    | Name of Member 3 Gender Mobile No PAN Monthly Gross Family I No so an 31st March 2022) Name of Member 4 Gender Mobile No PAN Monthly Gross Family I No so an 31st March 2022) Name of Member 5 Gender Mobile No PAN Monthly Gross Family I No so an 31st March 2022) Name of Member 6 Gender Mobile No PAN Monthly Gross Family I Name of Member 6 Gender Mobile No PAN Monthly Gross Family I Name of Member 6 Gender Mobile No PAN Monthly Gross Family I No so an 31st March 2022)                                                                                                    | M 888888 ABCDZI ncome Slab (Inc FOUR M 6666666 ABCDWI ncome Slab (Inc FIVE F 5555555 ABCDXI ncome Slab (Inc SIX F 444444 ABCDWI ncome Slab (Inc                                                                                                    | 8888 2000A 201ding Spouse) (As I                                                                             | Father or Husband Nai Date of birth Address  Per IT Return / Valid Income Certific Petails of Member 4  Father or Husband Nai Date of birth Address  Per IT Return / Valid Income Certific Petails of Member 5  Father or Husband Nai Date of birth Address  Per IT Return / Valid Income Certific Petails of Member 6  Father or Husband Nai Date of birth Address  Per IT Return / Valid Income Certific Petails of Member 6  Father or Husband Nai Date of birth Address  Per IT Return / Valid Income Certific Petails of Member 7                                                                                                    | ** 80,000/-  **me : TEST : 1980-02-29 : TEST : 1990-02-28 : TEST : 1990-02-28 : TEST : 1990-02-28 : TEST : 1988-02-22 : TEST : 1988-02-22 : TEST : 1988-02-22 : TEST : 1988-02-22 : TEST : 1988-02-28 : TEST : 1988-02-28 : TEST : 1988-02-28 : TEST : 1989-02-28 : TEST : 1989-02-28 : TEST : |
| Monthly Cross Family Income Slab (Including Spouse) (As Per IT Return / Valid Income Certificate 80,000/- up to Rs. 80,000/- up to Rs. 80,000/- up | Name of Member 3 Gender Mobile No PAN Monthly Gross Family I as on 31st March 2022)  Name of Member 4 Gender Mobile No PAN Monthly Gross Family I as on 31st March 2022)  Name of Member 5 Gender Mobile No PAN Monthly Gross Family I as on 31st March 2022)  Name of Member 6 Gender Mobile No PAN Monthly Gross Family I as on 31st March 2022)  Name of Member 6 Gender Mobile No PAN Monthly Gross Family I as on 31st March 2022)                                                                                                    | M 888888 ABCDZI ncome Slab (Inc FOUR M 6666666 ABCDZI FIVE F 5555555 ABCDXI ncome Slab (Inc SIX F 444444 ABCDW ncome Slab (Inc                                                                                                    | 8888 2000A 201ding Spouse) (As I                                                                             | Father or Husband Nat Date of birth Address  Per IT Return / Valid Income Certific Setails of Member 4  Father or Husband Nat Date of birth Address  Per IT Return / Valid Income Certific Setails of Member 5  Father or Husband Nat Date of birth Address  Per IT Return / Valid Income Certific Setails of Member 6  Father or Husband Nat Date of birth Address  Per IT Return / Valid Income Certific Setails of Member 6  Father or Husband Nat Date of birth Address  Per IT Return / Valid Income Certific Setails of Member 6  Father or Husband Nat Date of Birth Address  Per IT Return / Valid Income Certific Setails of Member 7  Father or Husband Nat Setails of Member 7  Father or Husband Nat Setails of Member 7                                                                                                    | ## 1 TEST    1980-02-29                                                                                                    |
| So,000/-   So,000/-                                                                                                    | Name of Member 3 Gender Mobile No PAN Monthly Gross Family I as on 31st March 2022) Name of Member 4 Gender Mobile No PAN Monthly Gross Family I as on 31st March 2022) Name of Member 5 Gender Mobile No PAN Monthly Gross Family I as on 31st March 2022) Sender Mobile No Name of Member 6 Gender Mobile No Monthly Gross Family I as on 31st March 2022) Name of Member 6 Gender Mobile No Name of Member 6 Gender Mobile No Monthly Gross Family I as on 31st March 2022) Name of Member 7 Gender Mobile No Name of Member 7 Gender Name of Member 7                                                                                                    | M 888888 ABCDZI ncome Slab (Inc FOUR M 6666666 ABCDZI ncome Slab (Inc FIVE F F 5555555 ABCDXI ncome Slab (Inc SIX F 444444 ABCDW ncome Slab (Inc                                                                                                    | 8888 2000A 201dding Spouse) (As I                                                                            | Father or Husband Nat Date of birth Address  Per IT Return / Valid Income Certific Setails of Member 4  Father or Husband Nat Date of birth Address  Per IT Return / Valid Income Certific Setails of Member 5  Father or Husband Nat Date of birth Address  Per IT Return / Valid Income Certific Setails of Member 5  Father or Husband Nat Date of birth Address  Per IT Return / Valid Income Certific Setails of Member 6  Father or Husband Nat Date of birth Address  Per IT Return / Valid Income Certific Setails of Member 7  Father or Husband Nat Date of birth Date of birth Nat Date of birth Nat Date of birth Nat Date of Berther or Husband Nat Date of birth Nat Date of birth Nat Date of birth Nat Date of birth Nat Date of birth Nat Date of birth Nat Date of birth Nat Date of birth Nat Date of birth Nat Date of birth Nat Date of birth Nat Date of birth      | ** 80,000/-  ** ** 80,000/-  ** 1                                                                                                    |
| Details of Member 8   EICHT                                                                                                    | Name of Member 3 Gender Mobile No PAN Monthly Gross Family I Is so n 31st March 2022)  Name of Member 4 Gender Mobile No PAN Monthly Gross Family I Is so n 31st March 2022)  Name of Member 5 Gender Mobile No PAN Monthly Gross Family I Is so n 31st March 2022)  Name of Member 6 Gender Mobile No PAN Monthly Gross Family I Is so n 31st March 2022)  Name of Member 6 Gender Mobile No PAN Monthly Gross Family I Is so n 31st March 2022)  Name of Member 7 Gender Mobile No PAN Name of Member 7 Gender Mobile No PAN Name of Member 7                                                                                                    | M 888888 ABCDXI ncome Slab (Inc FOUR M 6666666 ABCDXI ncome Slab (Inc FIVE F 55555555 ABCDXI SIX F 444444 ABCDWI ncome Slab (Inc SIX F 5444444 ABCDWI ncome Slab (Inc SIX F 6444444 ABCDWI ABCDWI SEVEN F 8888886 ABCDWI ABCDWI AB | 8888 2000A 20dding Spouse) (As I                                                                             | Father or Husband Nat Date of birth Address  Per IT Return / Valid Income Certific setails of Member 4  Father or Husband Nat Date of birth Address  Per IT Return / Valid Income Certific Setails of Member 5  Father or Husband Nat Date of birth Address  Per IT Return / Valid Income Certific Setails of Member 6  Father or Husband Nat Date of birth Address  Per IT Return / Valid Income Certific Setails of Member 6  Father or Husband Nat Date of birth Address  Per IT Return / Valid Income Certific Setails of Member 7  Father or Husband Nat Date of birth Address                                                                                                    | ** 80,000/-  ** ** ** ** ** ** ** ** ** ** ** ** **                                                                                                    |
| Date of birth   2000-02-21                                                                                                    | Name of Member 3 Gender Mobile No Pan Monthly Gross Family I as on 31st March 2022)  Name of Member 4 Gender Mobile No Pan Monthly Gross Family I as on 31st March 2022)  Name of Member 5 Gender Mobile No Pan Monthly Gross Family I as on 31st March 2022)  Name of Member 6 Gender Mobile No Pan Monthly Gross Family I as on 31st March 2022)  Name of Member 6 Gender Mobile No Pan Monthly Gross Family I as on 31st March 2022)  Name of Member 6 Gender Mobile No Pan Monthly Gross Family I as on 31st March 2022)  Name of Member 7 Gender Mobile No Pan Monthly Gross Family I as on 31st March 2022)                                                                                                    | M 888888 ABCDXI ncome Slab (Inc FOUR M 6666666 ABCDXI ncome Slab (Inc FIVE F 55555555 ABCDXI SIX F 444444 ABCDWI ncome Slab (Inc SIX F 5444444 ABCDWI ncome Slab (Inc SIX F 6444444 ABCDWI ABCDWI SEVEN F 8888886 ABCDWI ABCDWI AB | 8888 2000A 20dding Spouse) (As I                                                                             | Father or Husband Nat Date of birth Address  Per IT Return / Valid Income Certific setails of Member 4  Father or Husband Nat Date of birth Address  Per IT Return / Valid Income Certific Setails of Member 5  Father or Husband Nat Date of birth Address  Per IT Return / Valid Income Certific Setails of Member 6  Father or Husband Nat Date of birth Address  Per IT Return / Valid Income Certific Setails of Member 6  Father or Husband Nat Date of birth Address  Per IT Return / Valid Income Certific Setails of Member 7  Father or Husband Nat Date of birth Address                                                                                                    | ** 80,000/-  ** ** ** ** ** ** ** ** ** ** ** ** **                                                                                                    |
| Date of birth   2000-02-21                                                                                                    | Name of Member 3 Gender Mobile No Pan Monthly Gross Family I as on 31st March 2022)  Name of Member 4 Gender Mobile No Pan Monthly Gross Family I as on 31st March 2022)  Name of Member 5 Gender Mobile No Pan Monthly Gross Family I as on 31st March 2022)  Name of Member 6 Gender Mobile No Pan Monthly Gross Family I as on 31st March 2022)  Name of Member 6 Gender Mobile No Pan Monthly Gross Family I as on 31st March 2022)  Name of Member 6 Gender Mobile No Pan Monthly Gross Family I as on 31st March 2022)  Name of Member 7 Gender Mobile No Pan Mombile No Pan Monthly Gross Family I as on 31st March 2022)                                                                                                    | M 888888 ABCDXI ncome Slab (Inc FOUR M 6666666 ABCDXI ncome Slab (Inc FIVE F 55555555 ABCDXI SIX F 444444 ABCDWI ncome Slab (Inc SIX F 5444444 ABCDWI ncome Slab (Inc SIX F 6444444 ABCDWI ABCDWI SEVEN F 8888886 ABCDWI ABCDWI AB | 8888 2000A 201dling Spouse) (As I                                                                            | Father or Husband National Date of birth Address  Per IT Return / Valid Income Certific Petalis of Member 4  Father or Husband National Date of birth Address  Per IT Return / Valid Income Certific Petalis of Member 5  Father or Husband National Date of birth Address  Per IT Return / Valid Income Certific Petalis of Member 6  Father or Husband National Date of birth Address  Per IT Return / Valid Income Certific Petalis of Member 7  Father or Husband National Date of birth Address  Per IT Return / Valid Income Certific Petalis of Member 7  Father or Husband National Date of birth Address  Per IT Return / Valid Income Certific Petalis of Member 7  Father or Husband National Date of birth Address                                                                                                    | ** 80,000/-  ** ** ** ** ** ** ** ** ** ** ** ** **                                                                                                    |
| PAN : ABCDE0000F  Monthly Gross Family Income Slab (Including Spouse) (As Per IT Return / Valid Income Certificate is so n 31st March 2022)  Plot Details                                                                                                    | Name of Member 3 Gender Mobile No PAN Monthly Gross Family I as on 31st March 2022)  Name of Member 4 Gender Mobile No PAN Monthly Gross Family I as on 31st March 2022)  Name of Member 5 Gender Mobile No PAN Monthly Gross Family I as on 31st March 2022)  Name of Member 6 Gender Mobile No PAN Monthly Gross Family I as on 31st March 2022)  Name of Member 6 Gender Mobile No PAN Monthly Gross Family I as on 31st March 2022)  Name of Member 7 Gender Mobile No PAN Monthly Gross Family I as on 31st March 2022)  Name of Member 7 Gender Mobile No PAN Monthly Gross Family I as on 31st March 2022)                                                                                                    | M 888888 ABCDZI ncome Slab (Inc FOUR FOUR ABCDZI ncome Slab (Inc FIVE F 5555555 ABCDZI ABCDZI ABCDZI COME Slab (Inc SIX F 444444 ABCDZI ABCDZI COME Slab (Inc SEVEN F 8888888 ABCDZI COME Slab (Inc SEVEN F BS888888888888888888888888888888888888                                                                                                    | 8888 2000A 201dling Spouse) (As I                                                                            | Father or Husband National Date of birth Address  Per IT Return / Valid Income Certific Petalls of Member 4  Father or Husband National Date of birth Address  Per IT Return / Valid Income Certific Petalls of Member 5  Father or Husband National Date of birth Address  Per IT Return / Valid Income Certific Petalls of Member 6  Father or Husband National Date of birth Address  Per IT Return / Valid Income Certific Petalls of Member 7  Father or Husband National Date of birth Address  Per IT Return / Valid Income Certific Petalls of Member 7  Father or Husband National Date of birth Address  Per IT Return / Valid Income Certific Petalls of Member 7  Father or Husband National Date of birth Address  Per IT Return / Valid Income Certific Petalls of Member 8  Father or Husband National Petalls of Member 8  Father or Husband National Petalls of Member 8 | ## TEST                                                                                                    |
| Monthly Gross Family Income Slab (Including Spouse) (As Per IT Return / Valid Income Certificate From Rs. 30,001/-up to Rs. as on 31st March 2022)  Plot Details                                                                                                    | Name of Member 3 Gender Mobile No PAN Monthly Gross Family I as on 31st March 2022)  Mame of Member 4 Gender Mobile No PAN Monthly Gross Family I as on 31st March 2022)  Name of Member 5 Gender Mobile No PAN Monthly Gross Family I as on 31st March 2022)  Name of Member 5 Gender Mobile No PAN Monthly Gross Family I as on 31st March 2022)  Name of Member 6 Gender Mobile No PAN Monthly Gross Family I as on 31st March 2022)  Name of Member 7 Gender Mobile No PAN Monthly Gross Family I as as as on 31st March 2022)  Name of Member 7 Gender Mobile No PAN Monthly Gross Family I Same of Member 7 Gender Mobile No PAN Monthly Gross Family I Same of Member 7 Gender                                                                                                    | M 888888 ABCDZ1 ncome Slab (Inc FOUR M 6666666 ABCDX1 ncome Slab (Inc FIVE F 5555555 ABCDX1 ncome Slab (Inc SIX F 444444 ABCDW1 ncome Slab (Inc SEVEN F 888888 ABCDW1 ncome Slab (Inc                                                                                                    | 8888 2000A 201ding Spouse) (As I                                                                             | Father or Husband Nai Date of birth Address  Per IT Return / Valid Income Certific Petails of Member 4  Father or Husband Nai Date of birth Address  Per IT Return / Valid Income Certific Petails of Member 5  Father or Husband Nai Date of birth Address  Per IT Return / Valid Income Certific Petails of Member 6  Father or Husband Nai Date of birth Address  Per IT Return / Valid Income Certific Petails of Member 6  Father or Husband Nai Date of birth Address  Per IT Return / Valid Income Certific Petails of Member 7  Father or Husband Nai Date of birth Address  Per IT Return / Valid Income Certific Petails of Member 7  Father or Husband Nai Date of birth Address  Per IT Return / Valid Income Certific Petails of Member 8  Father or Husband Nai Date of birth Date of birth                                                                                 | ## 1 TEST   1980-02-28   TEST   1990-02-28   TEST   1990-02-28   TEST   1990-02-28   TEST   1990-02-28   TEST   1990-02-28   TEST   1998-02-22   TEST   1988-02-22   TEST   1988-02-22   TEST   1988-02-22   TEST   1988-02-24   TEST   1999-02-28   TEST   1999-02-28   TEST   1999-02-24   PO   TEST   1999-02-24   PO   TEST   |
|                                                                                                    | Name of Member 3 Gender Mobile No PAN Monthly Gross Family I Name of Member 4 Gender Mobile No PAN Name of Member 4 Gender Mobile No PAN Name of Member 5 Gender Mobile No PAN Monthly Gross Family I Name of Member 6 Gender Mobile No PAN Monthly Gross Family I Name of Member 6 Gender Mobile No PAN Monthly Gross Family I Name of Member 7 Gender Mobile No PAN Monthly Gross Family I Name of Member 7 Gender Mobile No PAN Monthly Gross Family I Name of Member 7 Gender Mobile No PAN Monthly Gross Family I Name of Member 7 Gender Mobile No PAN Monthly Gross Family I Name of Member 7 Gender Mobile No PAN Monthly Gross Family I Name of Member 7 Gender Mobile No PAN Monthly Gross Family I Name of Member 8 Gender Mobile No PAN Monthly Gross Family I No Monthly Gross Family I No Monthly Gross Family I | M 888888 ABCDZI ncome Slab (Inc FOUR M 6666666 ABCDXI ncome Slab (Inc FIVE F 5555555 ABCDXI ncome Slab (Inc SIX F 444444 ABCDXI ncome Slab (Inc SEVEN F 888885 ABCDXI ncome Slab (Inc EIGHT T 66666661                                                                                                    | 8888 DOODA Culding Spouse) (As I                                                                             | Father or Husband Nai Date of birth Address  Per IT Return / Valid Income Certific Petails of Member 4  Father or Husband Nai Date of birth Address  Per IT Return / Valid Income Certific Petails of Member 5  Father or Husband Nai Date of birth Address  Per IT Return / Valid Income Certific Petails of Member 6  Father or Husband Nai Date of birth Address  Per IT Return / Valid Income Certific Petails of Member 6  Father or Husband Nai Date of birth Address  Per IT Return / Valid Income Certific Petails of Member 7  Father or Husband Nai Date of birth Address  Per IT Return / Valid Income Certific Petails of Member 7  Father or Husband Nai Date of birth Address  Per IT Return / Valid Income Certific Petails of Member 8  Father or Husband Nai Date of birth Date of birth                                                                                 | ## TEST   1989-02-28   TEST   1988-02-22   TEST   1988-02-22   TEST   1988-02-22   TEST   1999-02-28   TEST   1999-02-28   TEST   1988-02-22   TEST   1988-02-22   TEST   1988-02-22   TEST   1988-02-22   TEST   1988-02-24   TEST   1989-02-24   TEST   1999-02-24   TEST   1999-02-24   TES |
|                                                                                                    | Name of Member 3 Gender Mobile No PaN Monthly Gross Family I Name of Member 4 Gender Mobile No PaN Monthly Gross Family I Name of Member 4 Gender Mobile No PaN Monthly Gross Family I Name of Member 5 Gender Mobile No PaN Monthly Gross Family I Name of Member 6 Gender Mobile No PaN Monthly Gross Family I Name of Member 6 Gender Mobile No PaN Monthly Gross Family I Name of Member 7 Gender Mobile No PaN Monthly Gross Family I Name of Member 7 Gender Mobile No PaN Monthly Gross Family I Name of Member 7 Gender Mobile No PaN Monthly Gross Family I Nos on 31st March 2022) Name of Member 8 Gender Mobile No PaN Monthly Gross Family I Nos on 31st March 2022) Name of Member 8 Gender Mobile No PaN Monthly Gross Family I Nos on 31st March 2022) Mame of Member 8 Gender Mobile No PaN Monthly Gross Family I Monthly Gross Family I  | M 888888 ABCDZ/ ncome Slab (Inc FOUR FOUR M 6666666 ABCDZ/ ncome Slab (Inc FIVE F 5555555 ABCDZ/ ncome Slab (Inc SIX F 444444 ABCDW ncome Slab (Inc EIGHT T 66666666 ABCDZ/ ABCDZ/ EIGHT T 6666666666666666666666666666666666                                                                                                    | 8888 2000A 201ding Spouse) (As I                                                                             | Father or Husband National Date of birth Address  Per IT Return / Valid Income Certific Petails of Member 4  Father or Husband National Date of birth Address  Per IT Return / Valid Income Certific Petails of Member 5  Father or Husband National Date of birth Address  Per IT Return / Valid Income Certific Petails of Member 6  Father or Husband National Date of birth Address  Per IT Return / Valid Income Certific Petails of Member 7  Father or Husband National Date of birth Address  Per IT Return / Valid Income Certific Petails of Member 7  Father or Husband National Date of birth Address  Per IT Return / Valid Income Certific Petails of Member 7  Father or Husband National Date of Birth Address  Per IT Return / Valid Income Certific Petails of Member 8  Father or Husband National Date of Birth Address                                               | ## 1 TEST   1980-02-29   TEST   1990-02-28   TEST   1990-02-28   TEST   1990-02-28   TEST   1990-02-28   TEST   1998-02-22   TEST   1988-02-22   TEST   1989-02-28   TEST   1989-02-28   TEST   1999-02-28   TEST   1999-02-28   TEST   1999-02-28   TEST   1999-02-24   PO   1999-02-24   PO   1999-02-24   |

# STEP 17: Click on the "Pay Now" button to proceed for payment of Application Money.

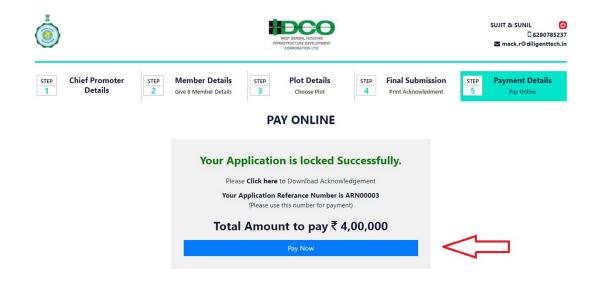

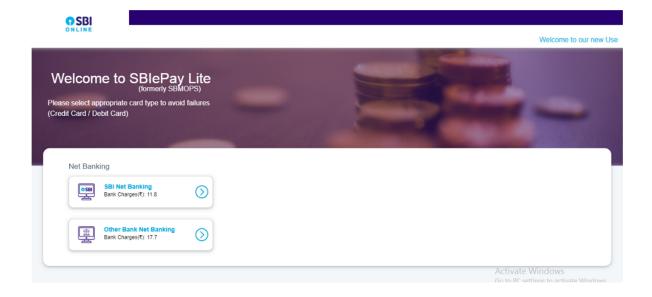

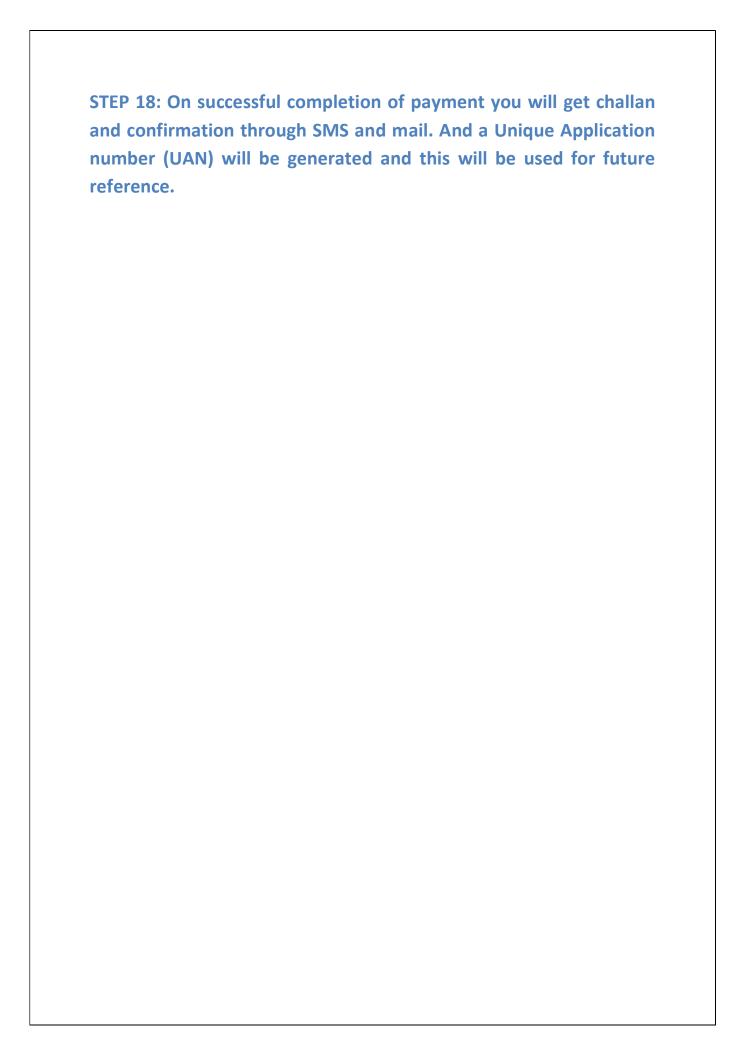